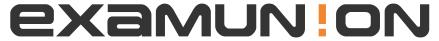

## Certified IT Exam Material Authority

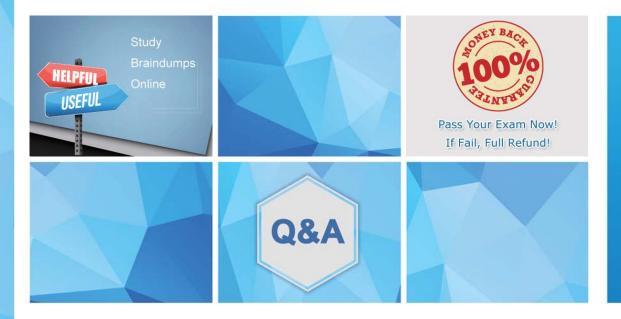

Accurate study guides, High passing rate! We offer free update service for one year! http://www.examunion.com **Exam** : **DEE-1111** 

Title : Expert - PowerMax and

VMAX All Flash Solutions

**Version**: DEMO

1.SRDF/A MSC has been configured between two sites. There are two PowerMax arrays at the source site and two PowerMax arrays at the target site. An SRDF/A MSC trip event has occurred.

What happens if the Receive Delta Set on one of the target arrays is incomplete?

- A. Transmit Delta set is discarded
- B. Session is marked as No Cleanup required
- C. Receive Delta Set data is discarded
- D. Session is marked as Cleanup required

Answer: D Explanation:

The correct answer is D. When an SRDF/A MSC trip event occurs, the Receive Delta Set on the target arrays is checked for completeness. If the Receive Delta Set is incomplete on any of the target arrays, the session is marked as Cleanup required. This means that the data on the target arrays is not consistent and needs to be cleaned up before resuming SRDF/A replication. The symstar cleanup command can be used to discard the incomplete Receive Delta Set data and resume SRDF/A replication from the last consistent point1

#### 2.Refer to exhibit.

| Source (R1) View |       |     |       |     | Targ | (R2) |     | Viev | 7   | FLAGS |     |      |      |           |
|------------------|-------|-----|-------|-----|------|------|-----|------|-----|-------|-----|------|------|-----------|
|                  |       | ST  |       |     |      | LI   |     | ST   |     |       |     |      |      |           |
| Standard         |       | A   |       |     |      | N    |     | A    |     |       |     |      |      |           |
| Logical          | Sym   | TR  | 1 Inv | R2  | Inv  | K    | Sym | T    | R1  | Inv   | R2  | Inv  |      | RDF Pair  |
| Device           | Dev   | E T | racks | Tra | acks | s    | Dev | E    | Tra | acks  | Tra | acks | MCES | STATE     |
| N/A 0109         | OC RW |     | 0     |     | 0    | NR   | 00E | 0.A  | . V | 7D    | 0   | 0    | SE   | Suspended |
| Total            | -     |     |       |     |      |      |     |      |     |       |     |      |      |           |
| Trac             | k(s)  |     | 0     |     |      | 0    |     |      |     |       | 0   | 0    | )    |           |
| MB (s            | )     |     | 0.0   |     | 0.   | 0    |     |      |     | 0     | .0  | 0.0  | )    |           |

SRDF device pairs are suspended by the administrator.

Which symrdf command was issued next?

- A. symrdf swap
- B. symrdf set bias
- C. svmrdf split
- D. symdrfhalf swap

Answer: C Explanation:

The symrdf split command is used to suspend SRDF/A replication and make both R1 and R2 devices read/write enabled. This is useful for testing purposes or for creating point-in-time copies of data on both sides. The symrdf establish command can be used to resume SRDF/A replication after a split operation. The exhibit shows that both R1 and R2 devices are read/write enabled and have a Split status, which indicates that a symrdf split command was issued next2

3.Refer to exhibit.

| Group Name   | Pool Name  | Access Type |  |  |  |  |
|--------------|------------|-------------|--|--|--|--|
| AdminGroup   | ALL DEVS   | ADMIN       |  |  |  |  |
| AdminGroup   | ALL DEVS   | ALL         |  |  |  |  |
| UnknwGrp     | ALL DEVS   | BASE        |  |  |  |  |
| UnknwGrp     | !INPOOLS   | ALL         |  |  |  |  |
| EmcIntrnlGrp | ALL DEVS   | ALL         |  |  |  |  |
| EmcIntrnlGrp | ALL DEVS   | ADMINRD     |  |  |  |  |
| EmcNasGrp    | ALL DEVS   | BASE        |  |  |  |  |
| EmcNasGrp    | EmcNasPool | BASECTRL    |  |  |  |  |
| EmcMgmtGrp   | ALL DEVS   | ADMIN       |  |  |  |  |
| EmcMgmtGrp   | ALL DEVS   | ALL         |  |  |  |  |

Which correctly describes a possible configuration created by SYMACL?

- A. Only BASECNTROL access type
- B. Hosts that are part of AdminGrp proup
- C. Only ADMINRD access type
- D. Physical hosts that are part of EmcMgmtGrp group

# Answer: B Explanation:

The symauth command is used to manage user authorization for SYMCLI commands. The exhibit shows the output of the symauth -list command, which displays the user groups and access types defined for SYMCLI commands. The output shows that there are two user groups: AdminGrp and EmcMgmtGrp. The AdminGrp group has ADMINRD access type, which means that users in this group can run any SYMCLI command with read-only access. The EmcMgmtGrp group has BASECONTROL access type, which means that users in this group can run only a subset of SYMCLI commands with read/write access. Therefore, the correct description of a possible configuration created by SYMACL is hosts that are part of AdminGrp group2

#### 4.Refer to exhibit.

| SYMME         |          |                           | A T       | Ι   | 0 | N    | U    | s   | E  | R | S |
|---------------|----------|---------------------------|-----------|-----|---|------|------|-----|----|---|---|
| Symmetrix ID: | 00019680 | 00782                     |           |     |   |      |      |     |    |   |   |
|               |          |                           |           |     |   |      |      | Lag | gs |   |   |
| Role          | User/Gr  | oup name                  | Component |     |   |      |      |     |    |   |   |
| SecurityAdmin | User H:  | scc12\Bob                 | n         | N/A |   |      |      |     |    | - |   |
|               | User H:  | scc12\Frank               | N         | N/A |   |      |      |     |    |   |   |
| StorageAdmin  | Group    | N/A                       |           |     | = |      |      |     |    |   |   |
| Auditor       | User H:  | N                         | /A        |     |   | 5.75 |      |     |    |   |   |
| PerfMonitor   | User H:  | scc12\Jackie              | N         | N/A |   |      |      |     |    |   |   |
|               | User H:  | scc12\Jenn                | N         | N/A |   |      |      |     |    |   |   |
|               | User H:  | scc12\Ji <mark>l</mark> l | N         | /A  |   |      | S-35 |     |    |   |   |
| Monitor       | User H:  | scc12\Jackie              | N         | N/A |   |      |      |     |    |   |   |
|               | User H:  | scc12\Jenn                | N         | N/A |   |      |      |     |    |   |   |
|               | Heer H.  | scc12\Jill                | N         | N/A |   |      |      | N   |    |   |   |

Who has access to run the symaudit –list commands based on the symauth output shown in the exhibit?

- A. Bob and Frank only
- B. Jackie, Jenn. and Ji
- C. Beth only
- D. Beth, Bob, and Frank

# Answer: C Explanation:

The symaudit -list command is used to display audit records for SYMCLI commands. The exhibit shows the output of the symauth -list command, which displays the user groups and access types defined for SYMCLI commands. The output shows that there are two user groups: AdminGrp and EmcMgmtGrp. The AdminGrp group has ADMINRD access type, which means that users in this group can run any SYMCLI command with read-only access. The EmcMgmtGrp group has BASECONTROL access type, which means that users in this group can run only a subset of SYMCLI commands with read/write access. However, the output also shows that there are two exceptions for specific users: Beth and Frank. Beth has ADMINRD access type for all commands, which overrides her membership in EmcMgmtGrp group. Frank has BASECONTROL access type for all commands, which overrides his membership in AdminGrp group. Therefore, the only user who has access to run the symaudit -list command based on the symauth output shown in the exhibit is Beth, since she has ADMINRD access type for all commands2

5.A disaster occurred at the workload site of an SRDF/Star configuration. The administrator decides to move the workload to the Synchronous site (Site B).

What symstar command should be used before the workload switch?

- A. disable
- B. halt
- C. unpFOlecl
- D. cleanup

### Answer: B

### **Explanation:**

The symstar halt command is used to write disable devices and synchronize SRDF data to remote sites in an SRDF/Star configuration. This command ensures that all sites have a consistent copy of data before switching the workload site from one site to another. Therefore, the symstar halt command should be used before the workload switch in case of a disaster at the workload site of an SRDF/Star configuration1